# DEA Online Tableting and Encapsulating Machines Instructions for Entering a Domestic Machine Shipment DEA Form 452

1. <u>https://apps.deadiversion.usdoj.gov/tem/spring/login</u> Log-in Page. Enter Username and Password, Click Log-in:

| Diversion Control Division | U.S. DEPARTMENT OF JUSTICE * DRUG ENFORCEMENT ADMINISTRATION<br>DIVERSION CONTROL DIVISION                 |
|----------------------------|----------------------------------------------------------------------------------------------------|
|                            | Tableting / Encapsulating Machines                                                                         |
|                            | Login Information         Username:         Password:         Login       Register         Forgot Password |

2. Regulated Machines Main Page. Click 452:

|            |                         | Add Anoth                | ner Company | Manage Company User                     |
|------------|-------------------------|--------------------------|-------------|-----------------------------------------|
|            | 10 🗸                    | </th <th></th> <th></th> |             |                                         |
| DEA Form   | DEA Number<br>/Corp. ID | Company Name             |             | Location                                |
| 452 Update |                         | ABC TEST COMPANY         | - marsher   | ARMY NAVY DRIVE<br>NGTON VIRGINIA 22202 |

3. Click Domestic Resale to complete the Application for a Domestic Machines Shipment (DEA Form 452). Click Next:

| APPLICATION TO IMPO     | ORT/EXPORT MACHINES (DEA FORM | A 452)            |        |          |
|-------------------------|-------------------------------|-------------------|--------|----------|
|                         |                               |                   | 9 Next | Ø Cancel |
| Please indicate whether | his is for Import or Export.  |                   |        |          |
| O Import                | ⊖ Export                      | O Domestic Resale |        |          |

4. Click Create New DEA Form 452 for a Domestic Machine Shipment:

### APPLICATION TO RESELL MACHINES DOMESTICALLY(DEA FORM 452)

| DEA Registration Number: |                    |                    |                          |                          | •   |
|--------------------------|--------------------|--------------------|--------------------------|--------------------------|-----|
| Company Name:            |                    | ABC TEST COMPANY   |                          |                          |     |
| reet Address:            | 1                  | 600 ARMY NAVY DRIV | Έ                        |                          |     |
| City:                    |                    | ARLINGTON          |                          |                          |     |
| tate:                    | ,                  | VIRGINIA           |                          |                          |     |
| ostal Code:              |                    | 22202              |                          |                          |     |
|                          |                    |                    |                          |                          |     |
| reate New DEA Form 452   | Query DEA Form 452 | Create Amendments  | Enter Return Information | on or Cancel Transaction | ons |

## 5. Click Add a New Domestic Consignee:

### APPLICATION TO RESELL MACHINES DOMESTICALLY(DEA FORM 452)

### **Domestic Consignee Information**

|                      |           | * Back    | 9 Next | + Add a New Domestic Consignee | <ul> <li>Cance</li> </ul> |
|----------------------|-----------|-----------|--------|--------------------------------|---------------------------|
| (1                   | of 1) 🔛 🤜 | 1 >>      | × 25   | <b>v</b>                       |                           |
| Domestic Consignee 🗘 | Stree     | t Address | >      | City ≎                         | Country \$                |

## 6. Enter the fields to Add A Domestic Consignee. Click Next:

|                              |                          | <br> |         |
|------------------------------|--------------------------|------|---------|
| Add A Domestic Consignee     |                          |      |         |
| * indicates required fields. |                          |      |         |
|                              |                          |      | 🝵 Clear |
| Company Name*                |                          |      |         |
| POC Full Name*               |                          |      |         |
| Address 1*                   |                          |      |         |
| Address 2                    |                          |      |         |
| City*                        |                          |      |         |
| State*                       | Select One               |      |         |
| Country*                     | UNITED STATES OF AMERICA |      |         |
| Postal Code*                 | -                        |      |         |
| Phone Number*                |                          |      |         |
| Email*                       |                          |      |         |

7. Click the box next to Shipping address is the same as that of Domestic Consignee and Click Next **or** Click Add a Shipping Address from the top right Navigation bar:

```
APPLICATION TO RESELL MACHINES DOMESTICALLY(DEA FORM 452)
```

#### **Shipping Address**

\*The following lists your previous shipping Addresses. Please select one from the list.

□ Shipping address is the same as that of domestic consignee

| <br>           | * Back                   | Section 4 Add a Shippin | g Address Ø Cancel |
|----------------|--------------------------|-------------------------|--------------------|
|                | (1 of 1) 14 44 1 1++ 1+1 | 25 🗸                    |                    |
| Name 🗘         | Street Address \$        | City ≎                  | State ≎            |
| LITTLE COMPANY | 123 MAIN STREET          | ARLINGTON               | VA                 |

8. Enter the fields to Add a Machine for a Domestic Machine Shipment to the DEA Form 452. Click Add Machine. Click Next:

| APPLICATION TO R     | RESELL MACHINES DO    | MESTICALLY(DEA FOR | RM 452)               |           |        |           |             |
|----------------------|-----------------------|--------------------|-----------------------|-----------|--------|-----------|-------------|
| Add Machines * indic | ates required fields. |                    |                       |           |        |           |             |
|                      |                       |                    |                       | 🝵 Clear   | • Back | Sext Next | Ø Cancel    |
|                      |                       | Ma                 | achine Information    |           |        |           |             |
| Machine Type*        | O Encapsuling         | ○ Tableting        | Machine Type*         | ⊖ Electri | c      | O Manua   | al          |
| Serial Number*       |                       |                    | Make*                 |           |        |           |             |
| Description          |                       |                    | Model*                |           |        |           |             |
| 6                    |                       |                    |                       |           |        | + /       | Add Machine |
|                      |                       | Machin             | es To Domestic Resale |           |        |           |             |
| Action               | Machine Type          | Serial Number      | Description           | Make      | Model  | Ma        | chine Type  |
| No records found.    |                       |                    |                       |           |        |           |             |

## 9. Review the Domestic Machine Shipment Entries. Click Next:

| APPLICATION TO RESELL MACHINES DOMESTICALLY(DEA FORM 452) |                                 |               |                                    |                                |             |               |
|-----------------------------------------------------------|---------------------------------|---------------|------------------------------------|--------------------------------|-------------|---------------|
| Add Machines * indicates required fields.                 |                                 |               |                                    |                                |             |               |
|                                                           |                                 |               |                                    | 💼 Clea                         | ar 👆 Back 🖌 | Next Ø Cancel |
|                                                           |                                 |               | Machine Information                |                                |             |               |
| Machine Type*                                             | <ul> <li>Encapsuling</li> </ul> | ⊖ Tabletinę   | g Machine T                        | ype* O Ele                     | ctric C     | ) Manual      |
| Serial Number*                                            |                                 |               | Make*                              |                                |             |               |
| Description                                               |                                 |               | Model*                             |                                |             |               |
|                                                           |                                 |               |                                    |                                |             | ↓ Add Machine |
|                                                           |                                 | Mach          | ines To Domestic R                 | esale                          |             |               |
| Action                                                    | Machine Type                    | Serial Number | Description                        | Make                           | Model       | Machine Type  |
| × + 💼                                                     | ENCAPSULING                     | 1234          | Electric<br>Encapsuling<br>Machine | A1 Sample<br>Make/Manufacturer | 1234        | ELECTRIC      |
| × + 🖻                                                     | TABLETING                       | None          | Manual Tableting<br>Machine        | A2 Sample<br>Make/Manufacturer | 1234        | MANUAL        |

## 10. Click a Broker from the List or Click Add a New Broker from the Top Right Navigation Bar:

#### APPLICATION TO RESELL MACHINES DOMESTICALLY(DEA FORM 452)

#### **Broker or Forwarding Agent Information**

\*The following organization(s) are your brokers or forwarding agents. Please select one from the list.

|   |                            | • B                    | ack 🕒 Next 🕂 Add a Ne | ew Broker 🛛 Ø Cancel           |
|---|----------------------------|------------------------|-----------------------|--------------------------------|
|   |                            | (1 of 1) 14 44 1 14 14 | 25 🗸                  |                                |
|   | Broker/Forwarding Agent \$ | Street Address \$      | City \$               | Country \$                     |
| 0 | SAMPLE BROKER              | 123 1ST STREET         | ARLINGTON             | UNITED<br>STATES OF<br>AMERICA |

## 11. Complete the fields to add a Broker/Forwarding Agent. Click Next:

| Add a Broker/Forwarding      | Agent      |                    |
|------------------------------|------------|--------------------|
| * indicates required fields. |            |                    |
|                              |            | 🝵 Clear 🥱 Back 😽 N |
| Company Name*                |            |                    |
| POC Full Name*               |            |                    |
| Address 1*                   |            |                    |
| Address 2                    |            |                    |
| City*                        |            |                    |
| State                        | Select One |                    |
| Country*                     | Select One |                    |
| Postal Code                  |            |                    |
| Phone Number*                |            |                    |
| Email*                       |            |                    |

12. Complete the fields for the Shipment Information. Departure Date and Arrival Dates must be today or in the future. Name of Vessel/Carrier Name May Be Left Blank. Click Next:

| APPLICATION TO RESELL MACHINES DOMESTICALLY(DEA FORM 452) |               |                     |  |  |  |
|-----------------------------------------------------------|---------------|---------------------|--|--|--|
| Add Shipment Information * indicates required fields.     |               |                     |  |  |  |
| Departure Date*                                           | Arrival Date* | <ul> <li></li></ul> |  |  |  |
|                                                           |               |                     |  |  |  |
| Mode of Transport*                                        |               |                     |  |  |  |
| Select One                                                |               |                     |  |  |  |
| Name of Vessel/Carrier Name                               |               |                     |  |  |  |
|                                                           |               |                     |  |  |  |

## 13. Select the purpose of the Domestic Shipment. Click Next:

| APPLICATION TO RESELL MACHINES DOMESTICALLY(DEA FORM 452) |            |            |                       |      |        |          |  |
|-----------------------------------------------------------|------------|------------|-----------------------|------|--------|----------|--|
|                                                           |            |            | <u>ب</u> ا            | Back | ⊶ Next | Ø Cancel |  |
| Purpose                                                   | Commercial | Scientific | Other Legitimate Uses | es   |        |          |  |

IF MACHINE(S) WILL BE USED FOR OTHER PURPOSES, PLEASE COMPLETE:

13. Review the completed Application for a Domestic Machine Shipment (DEA Form 452) for accuracy. Next Click the box, "I certify the machines listed herein are necessary and intended for medical, commercial, scientific, or other legitimate uses in the United States; and the information I'm providing to the Drug Enforcement Administration is, to the best of my knowledge and belief, complete and accurate." Click Submit.

| Please confirm all infor                                                                                                    | mation before submitting this de                                      | claration. To make changes, click on the                                              | corresponding header label.                                           |                      |  |
|----------------------------------------------------------------------------------------------------|-----------------------------------------------------------------------|---------------------------------------------------------------------------------------|-----------------------------------------------------------------------|----------------------|--|
|                                                                                                    |                                                                       |                                                                                       |                                                                       |                      |  |
|                                                                                                    |                                                                       |                                                                                       | 🖶 S                                                                   | ubmit 🧔 Canc         |  |
| Demestic Reseller                                                                                                    | r                                                                     | <u>[</u>                                                                              | Domestic Consignee                                                    |                      |  |
| ABC TEST COMPA                                                                                                    | NY                                                                    | S                                                                                     | Sample Domestic Company                                               |                      |  |
| KARA SWEENEY                                                                                                    |                                                                       |                                                                                       | J.R. Smith                                                            |                      |  |
| 600 ARMY NAVY D                                                                                                    | RIVE                                                                  | 1                                                                                     | 123 Main Street                                                       |                      |  |
| ARLINGTON, VIRC                                                                                                    | GINIA 22202                                                           | S                                                                                     | San Diego, UNITED STATES OF AMERICA 22434                             |                      |  |
| Broker/Forwardin                                                                                                    | g Agent                                                               | <u>s</u>                                                                              | Shipping Adress                                                       |                      |  |
| SAMPLE BROKER<br>123 1ST STREET<br>ARLINGTON, VA UNITED STATES OF AMERICA 22202                                                                 |                                                                       |                                                                                       | Same As Domestic Consignee                                            |                      |  |
| 123 1ST STREET                                                                                                    | JNITED STATES OF AME                                                  |                                                                                       | Same As Domestic Consignee                                            |                      |  |
| 123 1ST STREET                                                                                                    |                                                                       |                                                                                       | Same As Domestic Consignee                                            |                      |  |
| 123 1ST STREET<br>ARLINGTON, VA U                                                                                                    |                                                                       |                                                                                       | Same As Domestic Consignee<br>Make                                    | Model                |  |
| 123 1ST STREET<br>ARLINGTON, VA U<br><u>Machines To Don</u><br>Machine Type                                                                     | nestic Resale                                                         | RICA 22202                                                                            | Make                                                                  | <b>Model</b><br>1234 |  |
| 123 1ST STREET<br>ARLINGTON, VA 1<br><u>Machines To Don</u>                                                                                     | <u>nestic Resale</u><br>Serial Number                                 | RICA 22202<br>Description                                                             | Make                                                                  |                      |  |
| 123 1ST STREET<br>ARLINGTON, VA U<br><u>Machines To Don</u><br>Machine Type<br>ENCAPSULING                                                      | nestic Resale<br>Serial Number<br>1234<br>None                        | RICA 22202<br>Description<br>Electric Encapsuling Machine<br>Manual Tableting Machine | Make<br>ne A1 Sample Make/Manufacturer                                | 1234                 |  |
| 123 1ST STREET<br>ARLINGTON, VA U<br>Machines To Dom<br>Machine Type<br>ENCAPSULING<br>FABLETING                                                | nestic Resale<br>Serial Number<br>1234<br>None                        | RICA 22202<br>Description<br>Electric Encapsuling Machine<br>Manual Tableting Machine | Make<br>ne A1 Sample Make/Manufacturer<br>A2 Sample Make/Manufacturer | 1234                 |  |
| 123 1ST STREET<br>ARLINGTON, VA U<br>Machines To Don<br>Machine Type<br>ENCAPSULING<br>FABLETING<br>ransport Information<br>sparture Date: 09/2 | nestic Resale<br>Serial Number<br>1234<br>None<br>on                  | RICA 22202<br>Description<br>Electric Encapsuling Machine<br>Manual Tableting Machine | Make<br>ne A1 Sample Make/Manufacturer<br>A2 Sample Make/Manufacturer | 1234                 |  |
| 123 1ST STREET<br>ARLINGTON, VA U<br>Machines To Dom<br>Machine Type<br>ENCAPSULING<br>FABLETING                                                | nestic Resale<br>Serial Number<br>1234<br>None<br>On<br>0/2018<br>018 | RICA 22202<br>Description<br>Electric Encapsuling Machine<br>Manual Tableting Machine | Make<br>ne A1 Sample Make/Manufacturer<br>A2 Sample Make/Manufacturer | 1234                 |  |

I certify the machines listed herein are necessary and intended for medical, commercial, scientific, or other legitimate uses in the United States; and the information I'm providing to the Drug Enforcement Administration is, to the best of my knowledge and belief, complete and accurate.

| Authorized Individual | Submit Date | Name of Firm and Telephone Number |
|-----------------------|-------------|-----------------------------------|
| KARAANN SWEENEY       | 09/06/2018  | ABC TEST COMPANY<br>2023074989    |

14. Click Submit:

# Confirmation

A You will be submitting this DEA Form information to the DEA. Continue with Submit?

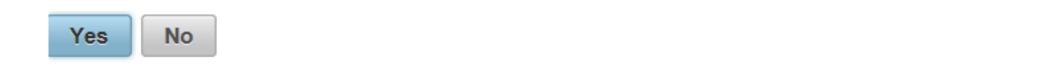

15. Note the Web Tracking Number. Click Main Page. The DEA Transaction # assigned to this DEA Form 452 request will appear next to the Web Tracking # for this application in the IMEX RCM system once this request has been reviewed and approved by the Drug Enforcement Administration Import/Export and Chemical Section. Log into this system daily to see if the DEA Transaction # has been assigned. Once the DEA Transaction # appears, you may print the completed application.

### APPLICATION TO RESELL MACHINES DOMESTICALLY(DEA FORM 452)

Main Page

The DEA Form information you submitted has been sent to the Drug Enforcement Administration. The Drug Enforcement Administration will provide a Transaction ID after the information has been reviewed.

In the meantime, please take a note of this web tracking number JJJWKPGDQW.

Print